# **RECUPERE COM CONFIANÇA**

Implemente um plano que não deixe dúvidas sobre recuperação.

Evite os danos que o tempo de inatividade e o roubo de dados podem causar. Prepare-se hoje para a resiliência de amanhã com nossa lista de verificação de recuperação cibernética.

## **Fase 1 | 30 dias**

Estabeleça a Base. O que você pode fazer AGORA para proteger sua empresa.

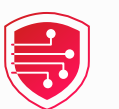

Veja a lista de verificação completa [de recuperação cibernética ›](https://www.veritas.com/content/dam/www/pt/documents/at-a-glance/AG_cyber_recovery_zero_doubt_checklist_V2091.pdf)

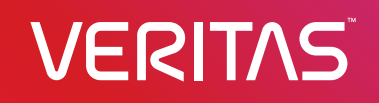

[1 \(866\) 837-4827 • www.veritas.com/pt/br](https://www.veritas.com/pt/br)

Copyright © 2024 Veritas Technologies LLC. Todos os direitos reservados. Veritas e o logotipo da Veritas são marcas comerciais ou registradas da Veritas Technologies LLC ou de suas afiliadas nos Estados Unidos e em outros países. Outros nomes podem ser marcas comerciais de seus respectivos proprietários. V2090 04/24

Crie políticas de proteção e retenção para todas as cargas de trabalho.

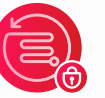

Use armazenamento imutável.

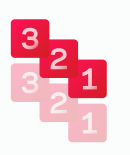

Implemente a estratégia de backup 3-2-1 – três cópias em dois formatos; uma fora do local, incluindo um air gap virtual e/ou físico; o isolamento de SaaS é vital.

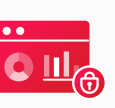

Aplique controles de segurança (por exemplo, MFA, MPA, segmentação de rede, RBAC, criptografia).

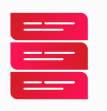

Considere appliances reforçados específicos.

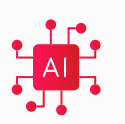

Habilite a detecção de anomalias com base em IA.

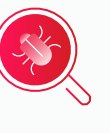

Ative a detecção de malware e as regras de retenção.

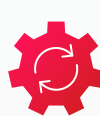

Atualize o software e os patches de segurança (em andamento).

### **Fase 2 | 60 dias**

Gerencie proativamente os riscos. Foco em pessoas, processos e tecnologia.

Identifique ativos críticos "ausentes".

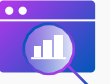

Realize a avaliação de dados obscuros.

Descubra e classifique dados confidenciais.

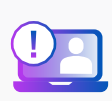

Identifique e monitore comportamentos de alto risco dos usuários finais.

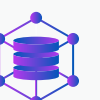

Crie um ambiente de recuperação isolado (IRE ou sala limpa).

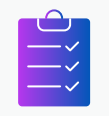

Desenvolva runbooks de recuperação, priorizando a ordem das operações.

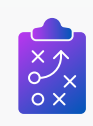

Integre com a SecOps e estabeleça manuais de resposta a incidentes (por exemplo, Integração SIEM/SOAR/XDR).

#### **Fase 3 | 90 dias**

Refinar. Ensaiar. Adaptar.

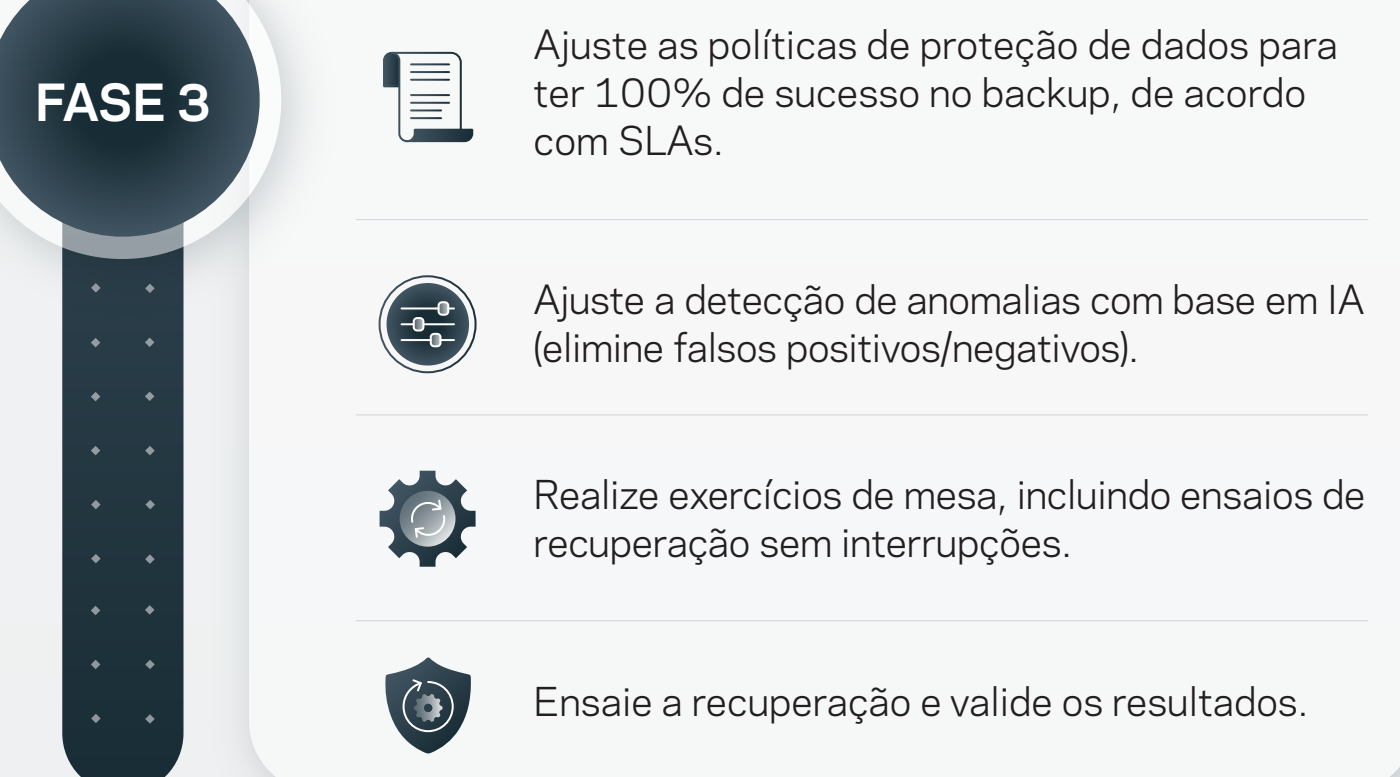

## **VERITAS**

**FASE 1**

**FASE 2**

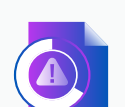